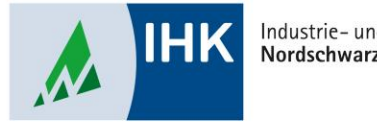

Industrie- und Handelskammer Nordschwarzwald

# **Vertragsmanagement**

**Vorlage auswählen** 

Stephan Gumsheimer, Stand: 24.04.2023

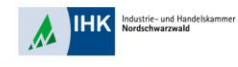

## **Vorlage auswählen**

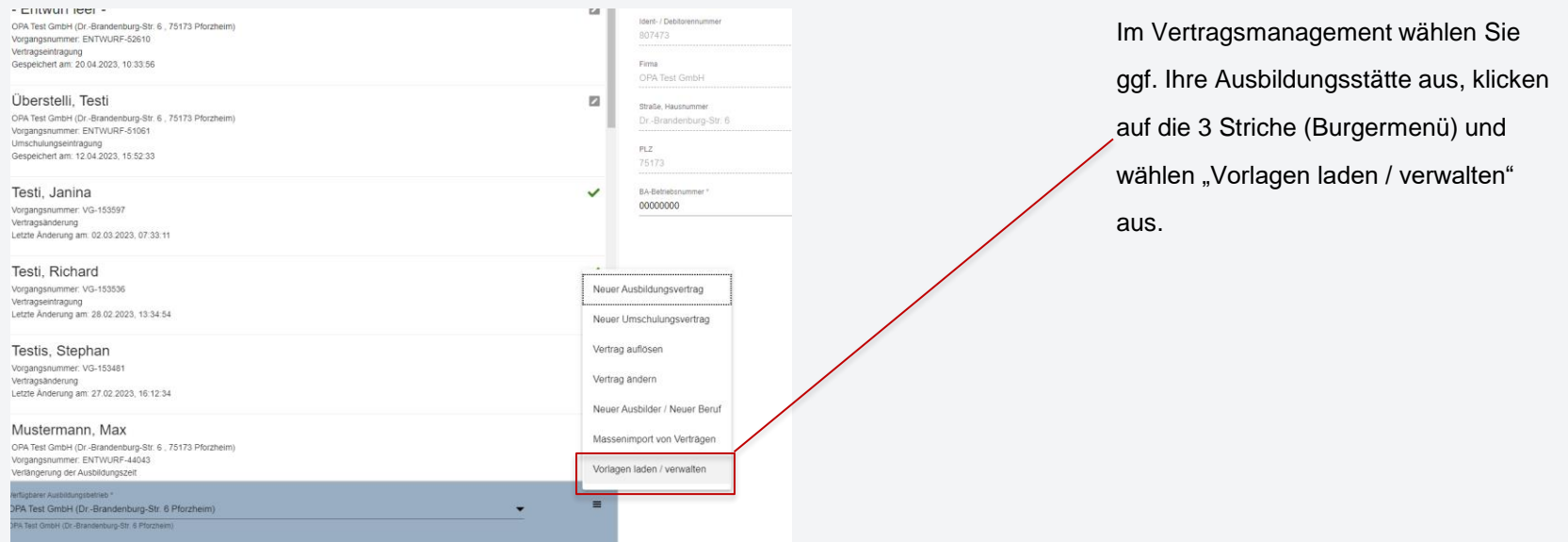

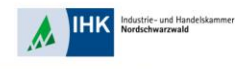

### **Vorlage auswählen**

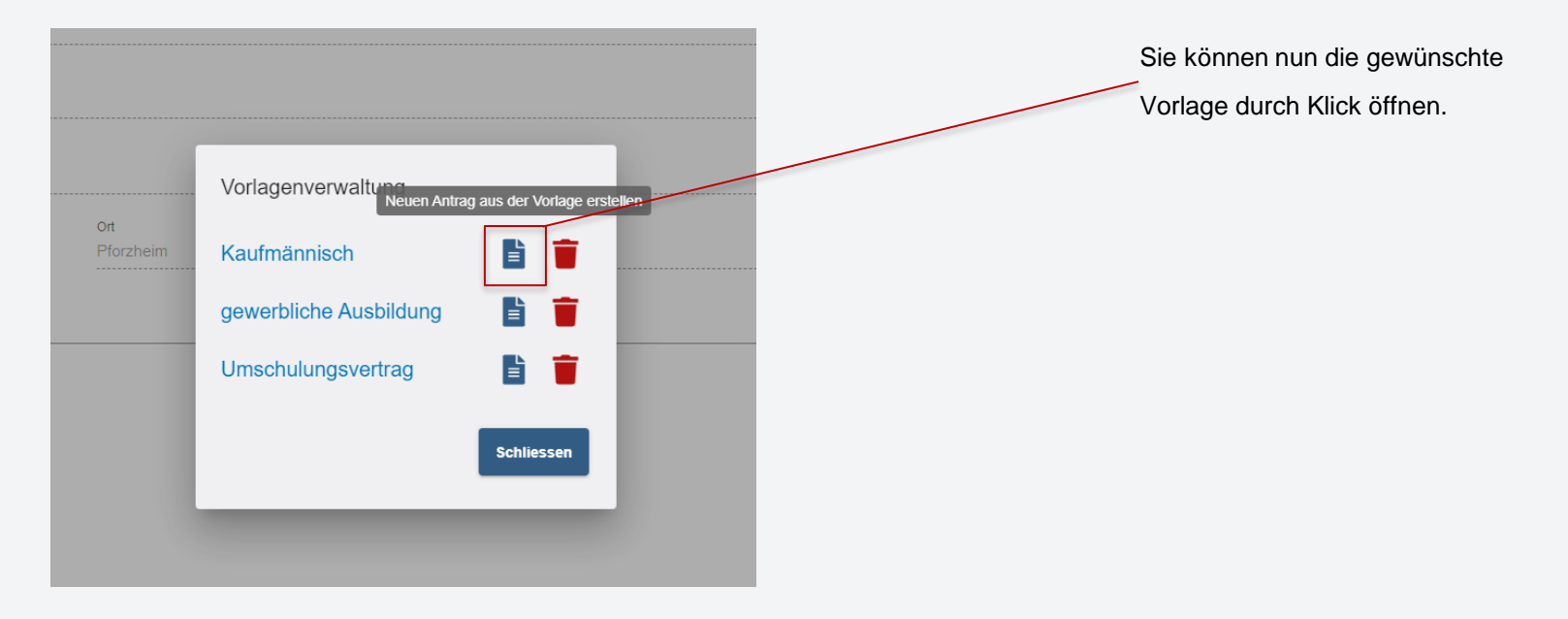

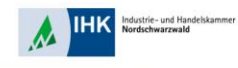

### **Vorlage auswählen**

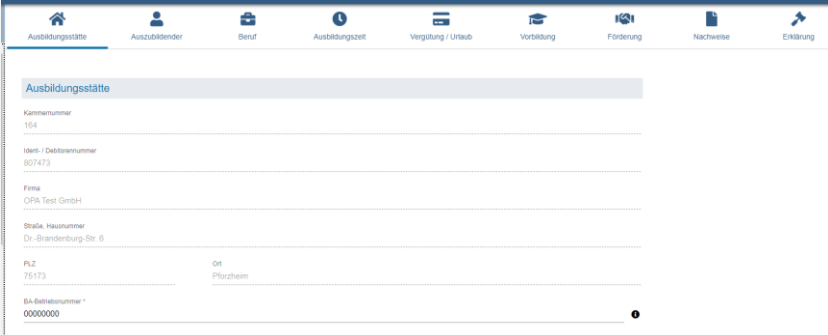

#### Ausbildungs- oder Umschulungsvertrag

kann nun ergänzt werden.

Stephan Gumsheimer, 24.04.2023